## Cisco Webex Room Serisi Touch10 Hızlı Başvuru Kılavuzu CE9.9

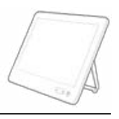

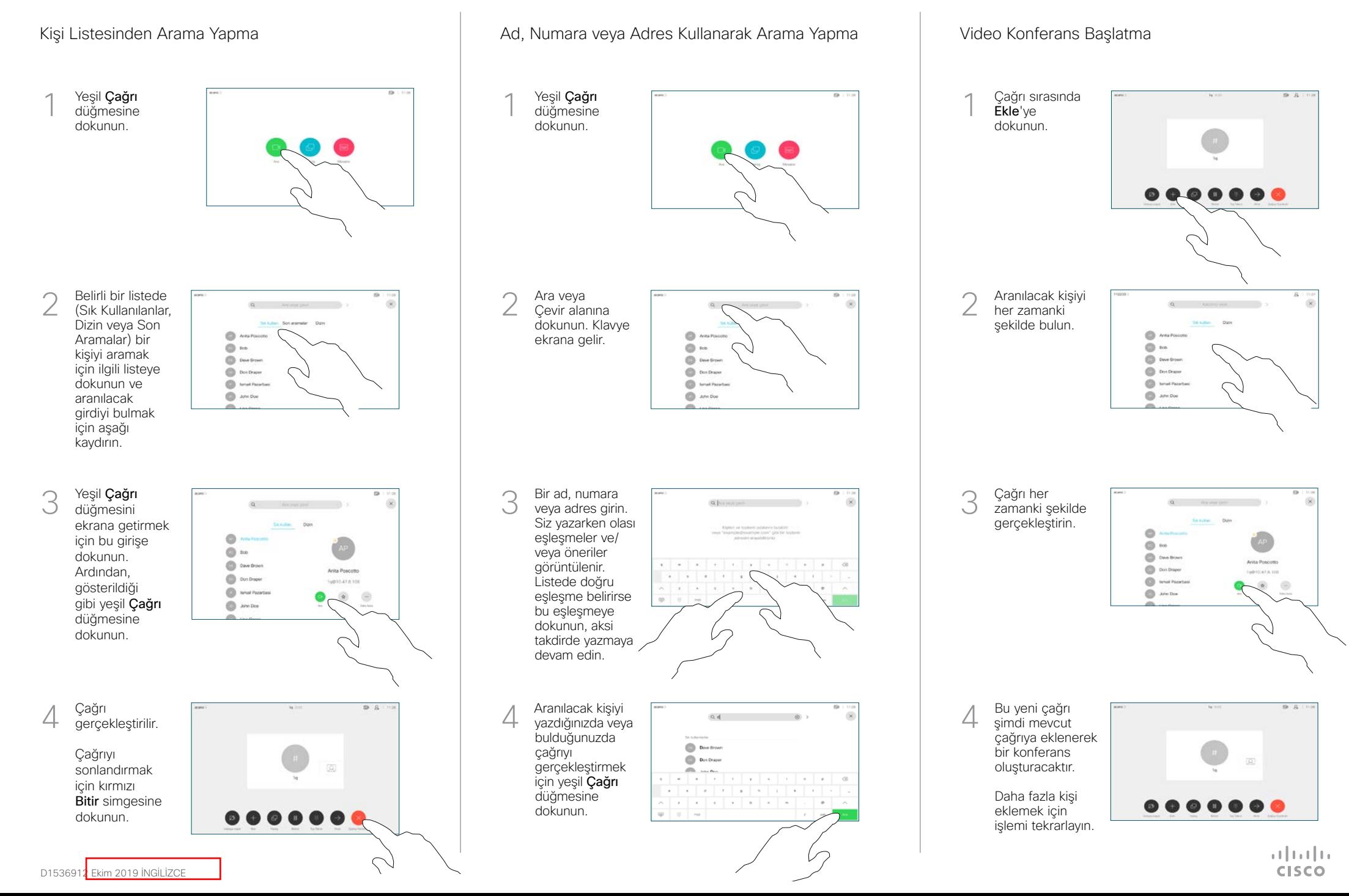

## Cisco Webex Room Serisi Touch10 Hızlı Başvuru Kılavuzu CE9.9

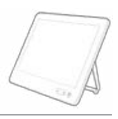

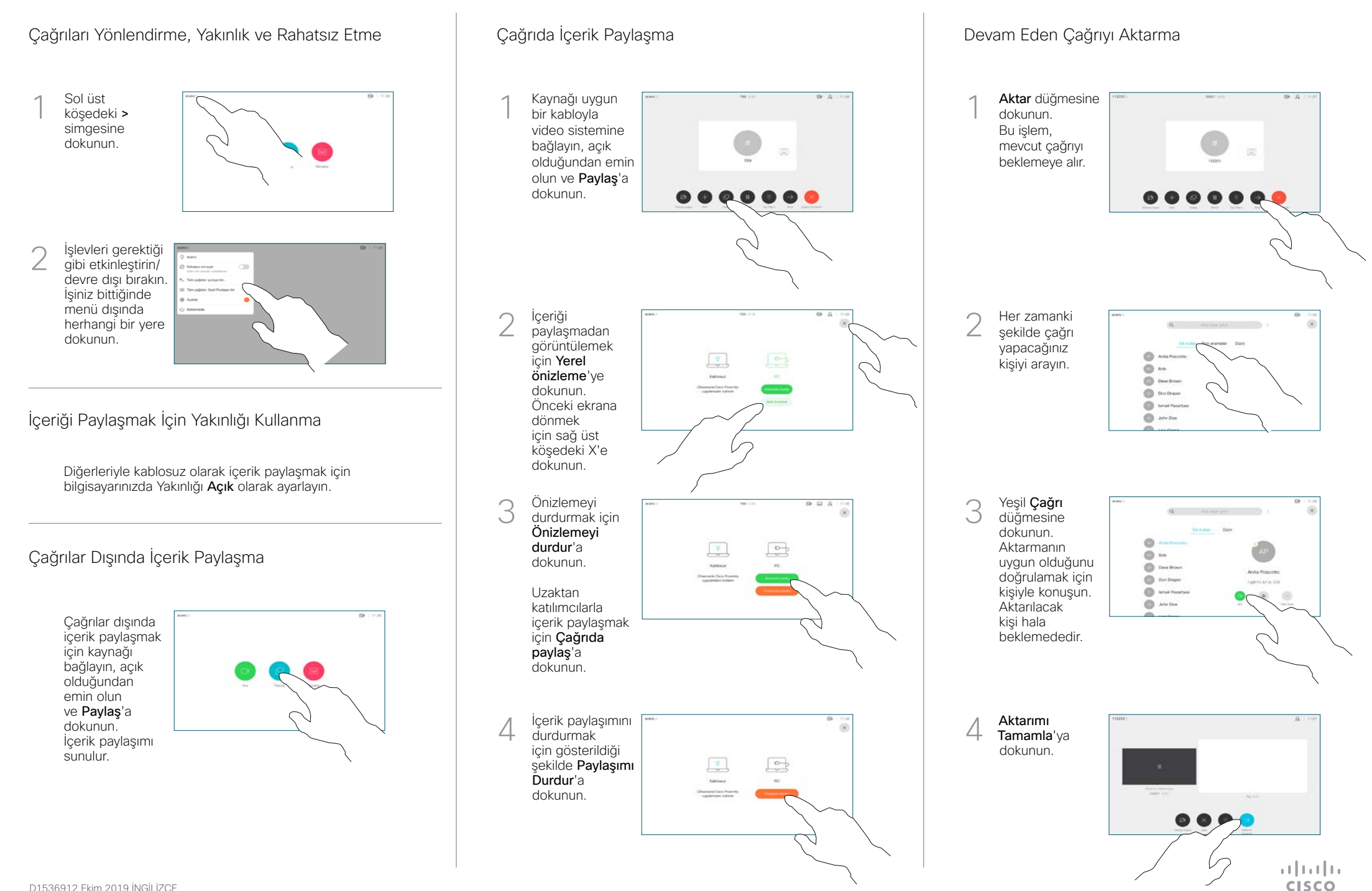